# Laboratorio No 4

Guillermo Buriticá Tobón

#### Miércoles 17 de Junio de 2008

#### 1. Criba de Eratóstenes

La criba de Eratóstenes es un algoritmo que permite hallar todos los números primos menores que un número natural dado N.

El algoritmo opera de la siguiente manera; Se forma una tabla con todos los números naturales comprendidos entre 2 y N y se van tachando los números que no son primos de la siguiente manera: cuando se encuentra un entero que no ha sido tachado, ese número es declarado primo, y se procede a tachar todos sus múltiplos. El proceso termina cuando el cuadrado del mayor número confirmado como primo es mayor que N.

#### 1.1. Ejemplo

Determine, mediante este procedimiento, la lista de los números primos menores de 20.

Primer paso: Se escribe la lista de los números naturales comprendidos entre 2 y 20.

#### Cuadro 1: Primer Paso

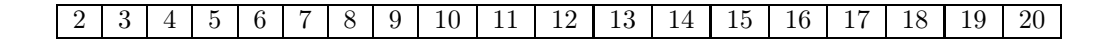

Segundo paso: Se marca el primer número, no rayado ni marcado, como número primo.

Cuadro 2: Segundo Paso

#### $\frac{2}{2}$  | 3 | 4 | 5 | 6 | 7 | 8 | 9 | 10 | 11 | 12 | 13 | 14 | 15 | 16 | 17 | 18 | 19 | 20

Tercer paso: Se tachan todos los múltiplos del número que se acaba de marcar como primo.

Cuadro 3: Tercer Paso

#### $\frac{2}{4}$  3 | 4 | 5 | 6 | 7 | 8 | 9 | 40 | 11 | 42 | 13 | 44 | 15 | 46 | 17 | 48 | 19 | 20

Cuarto paso: Si el cuadrado del número recién marcado es inferior a 20, entonces se repite el segundo paso. Si no, el algoritmo termina, y todos los enteros no tachados son declarados primos. Como  $3^2 = 9 < 20$ , volvemos al segundo paso:

En el cuarto paso, el primer número que no ha sido tachado ni marcado es 5. Como su cuadrado es mayor que 20, el algoritmo termina y consideraremos primos todos los números que no han sido tachados.

Cuadro 4: Resultado

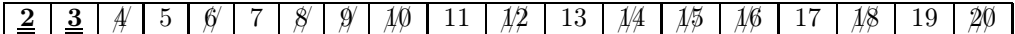

Resultado: Los números primos comprendidos entre 2 y 20 son: 2, 3, 5, 7, 11, 13, 17, 19.

Con base en el procedimiento anteriormente descrito haga un programa que calcule todos los primos hasta $MAX\_INT = 2^{15} = 32{,}762$ 

### 2. Ordenar

Diseñe un programa que permita Ordenar de menor a mayor o de Mayor a menor un vector M de numeros enteros. (El programa debe tener las 2 opciones).

## 3. Espiral

Desarrolle un programa que llene una matriz en forma de espiral. (Ver Tabla ??)

## 4. Multiplicación de Matrices

Cree un programa que permita multiplicar 2 Matrices. Validando si se pueden multiplicar o no;

Cuadro 5: Espiral

|    | 2  |    |    | 5  |    |
|----|----|----|----|----|----|
| 20 | 21 | 22 | 23 | 24 |    |
| 19 | 32 | 33 | 34 | 25 |    |
| 18 | 31 | 36 | 35 | 26 |    |
|    | 30 | 29 | 28 | 27 | 10 |
| 16 | 15 |    | 13 | 12 |    |

$$
C_{ij} = \sum_{k=0}^{n-1} a_{ik} * b_{kj};
$$

para  $0 \le i \le m$ ;  $0 \le i \le p$ 

## 5. Cuadrado Mágico

Diseñe un programa que Resulva un cuadrado magico para un N impar cualquiera. (Existen múltiples métodos de llenado)

Un cuadrado magico es aquel en que sus filas, columnas y diagonales suman lo mismo y no se repite nungun numero en el cuadrado. (ver tabla ??)

Cuadro 6: Cuadrado Magico

| 11 | 24 |    | 20             | 3  |
|----|----|----|----------------|----|
|    | 12 | 25 | 8              | 16 |
| 17 | 5  | 13 | 21             | 9  |
| 10 | 18 |    |                | 22 |
| 23 | 6  | 19 | $\mathfrak{D}$ | 15 |

#### 5.1. Método de llenado 1

Una técnica que se utiliza para generar cuadrados mágicos es la siguiente: se empieza poniendo un 1 en la casilla más central de la primera fila. A continuación, se van escribiendo los valores sucesivos (2, 3, 4, etc.) desplazándose, desde la última posición usada, una fila hacia arriba y una columna hacia la izquierda. Estos desplazamientos se realizan tratando la matriz como si estuviera enrollada, es decir, como si la primera y la última fila estuvieran pegadas, lo mismo que la primera y la última columna; de forma que moverse una posición hacia arriba desde la fila superior lleva a la inferior, y moverse una posición a la izquierda desde la primera columna conduce a la última. Si la nueva posición está ya ocupada, se desplaza una fila hacia abajo, sin cambiar de columna. Este proceso se continua hasta que la matriz queda llena. Escriba un algoritmo que reciba un número entero impar, mayor que 1, y genere un cuadrado mágico de esa dimensión.

## 5.2. Método de llenado 2 Movimientos del Caballo de Ajedrez

Este metodo se basa en recorrer la matriz como si se tuviera una pieza de caballo, al terminar la matriz por la fila o la columna se continua de manera circular.

#### 5.3. Método de llenado 3

Consiste en llenar un rombo que contiene el cuadrado iniciando desde la casilla central en diagonal hasta completar la diagonal, se continua con la siguiente diagonal hasta ubicar la totalidad de los números, posteriormente se mueven los números que no están en cuadrado a la casilla mas alejada en dentro del cuadrado mágico.

|    |        |    |        |        |                |    |    | $\checkmark$ |
|----|--------|----|--------|--------|----------------|----|----|--------------|
|    |        |    |        | 1      |                |    |    |              |
|    |        |    | 6      |        | $\overline{2}$ |    |    |              |
|    |        | 11 |        | 7      |                | 3  |    |              |
|    | 16     |    | 12     |        | 8              |    | 4  |              |
| 21 |        | 17 |        | 13     |                | 9  |    | $\mathbf 5$  |
|    | $22\,$ |    | 18     |        | 14             |    | 10 |              |
|    |        | 23 |        | 19     |                | 15 |    |              |
|    |        |    | $24\,$ |        | 20             |    |    |              |
|    |        |    |        | $25\,$ |                |    |    |              |

Cuadro 7: :Llenado de un Cuadrado-Magico

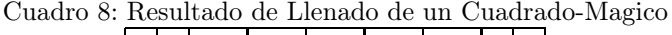

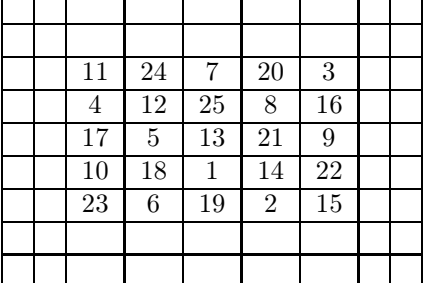